# CS 360 Programming Languages Introduction to Java

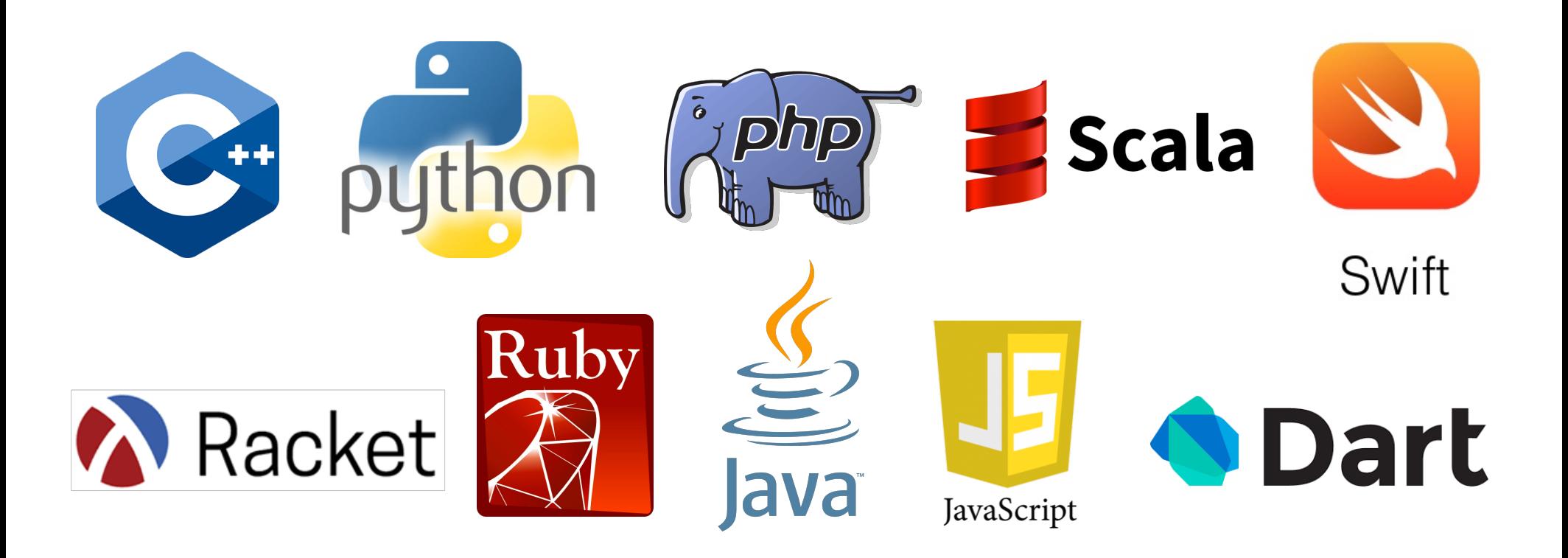

## *The plan*

- Racket will return!
	- $-$  Final project will be writing a Racket interpreter *in Java*.
- Lecture will not discuss every single feature of Java.
	- You may need to do some digging on your own.
	- Lots of help online (Google is your friend).

#### *Java Resources*

- Java tutorial
	- http://docs.oracle.com/javase/tutorial/java
- Java documentation
	- http://docs.oracle.com/javase/8/docs/api
- And if you're confused about anything, Google will find it.
	- There's so much Java stuff on the web because most undergraduate curriculums now teach Java as their first or second language.

#### *Logistics*

- We will use Java version 8.
	- Though probably most of the code I will show is compatible back to Java 6 and 7.
	- Java 9 was just released about six weeks ago.
- Many powerful IDEs out there.
	- I will be using an IDE called NetBeans, which is free.
	- Installation instructions will be on the class webpage.

#### *Next Assignments*

- Overlapping time frames for the last assignments.
- Project  $4$  out today, still in Racket
	- $-$  Out today
	- Due Tue Nov 14
- Project  $5 -$  Java warmup assignment
	- $-$  Out Thu Nov 9
	- Due Tue Nov 21 [day before Thanksgiving break].
- Project  $6$  Java project involving threads and concurrency
	- Out Tue Nov 14
	- Due Tue Nov 28
- Project  $7 -$  Racket interpreter in Java.
	- Out Tue Nov 28
	- Due during final exams (probably Tue Dec 12).

## *History of Java*

# *History of Java*

• Java was first used in the 15<sup>th</sup> century, in Yemen, and quickly spread to Egypt and North Africa.

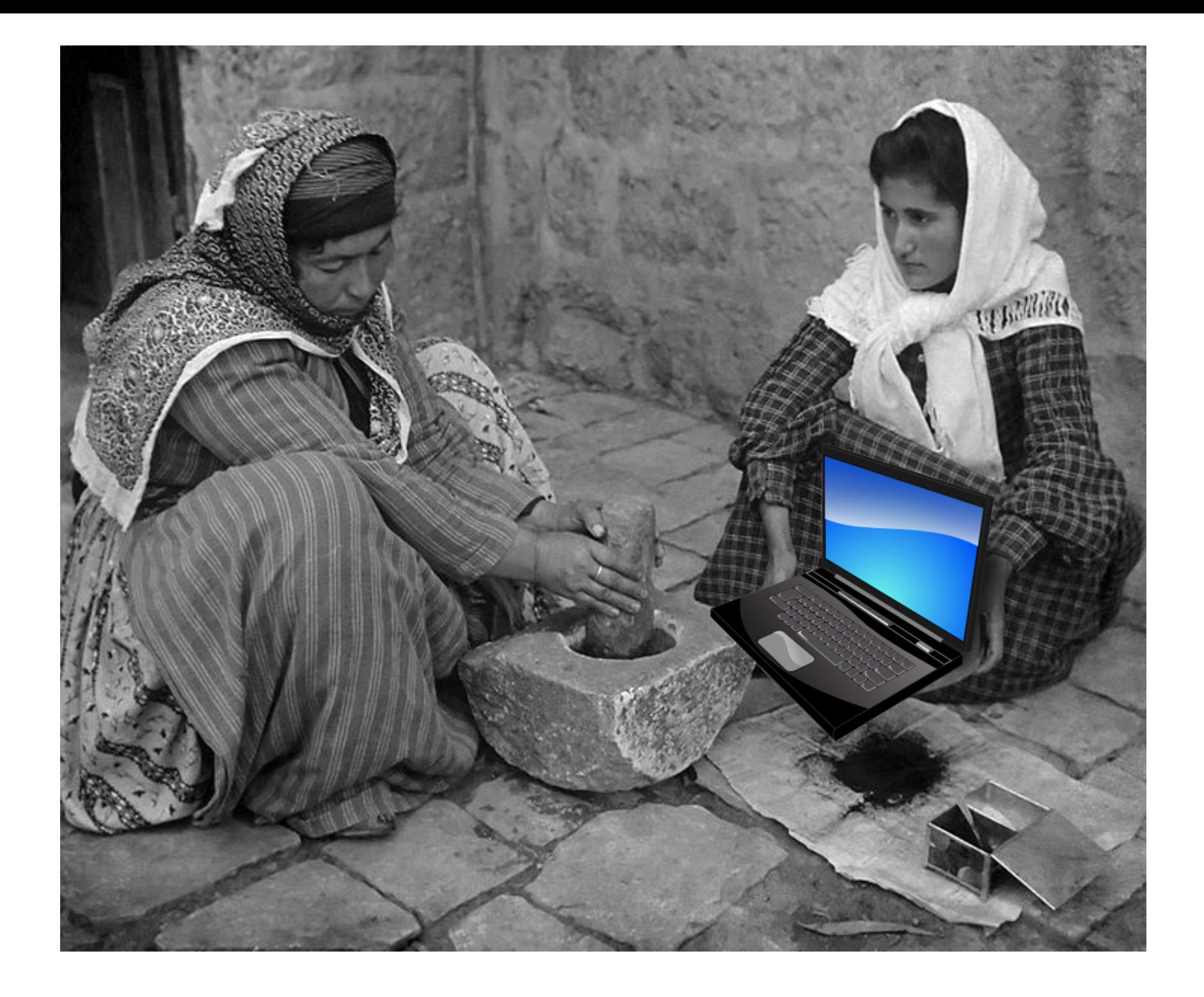

*The Real History of Java*

## *The Real History of Java*

• Java is millions of years old and 135 million people see Java every day.

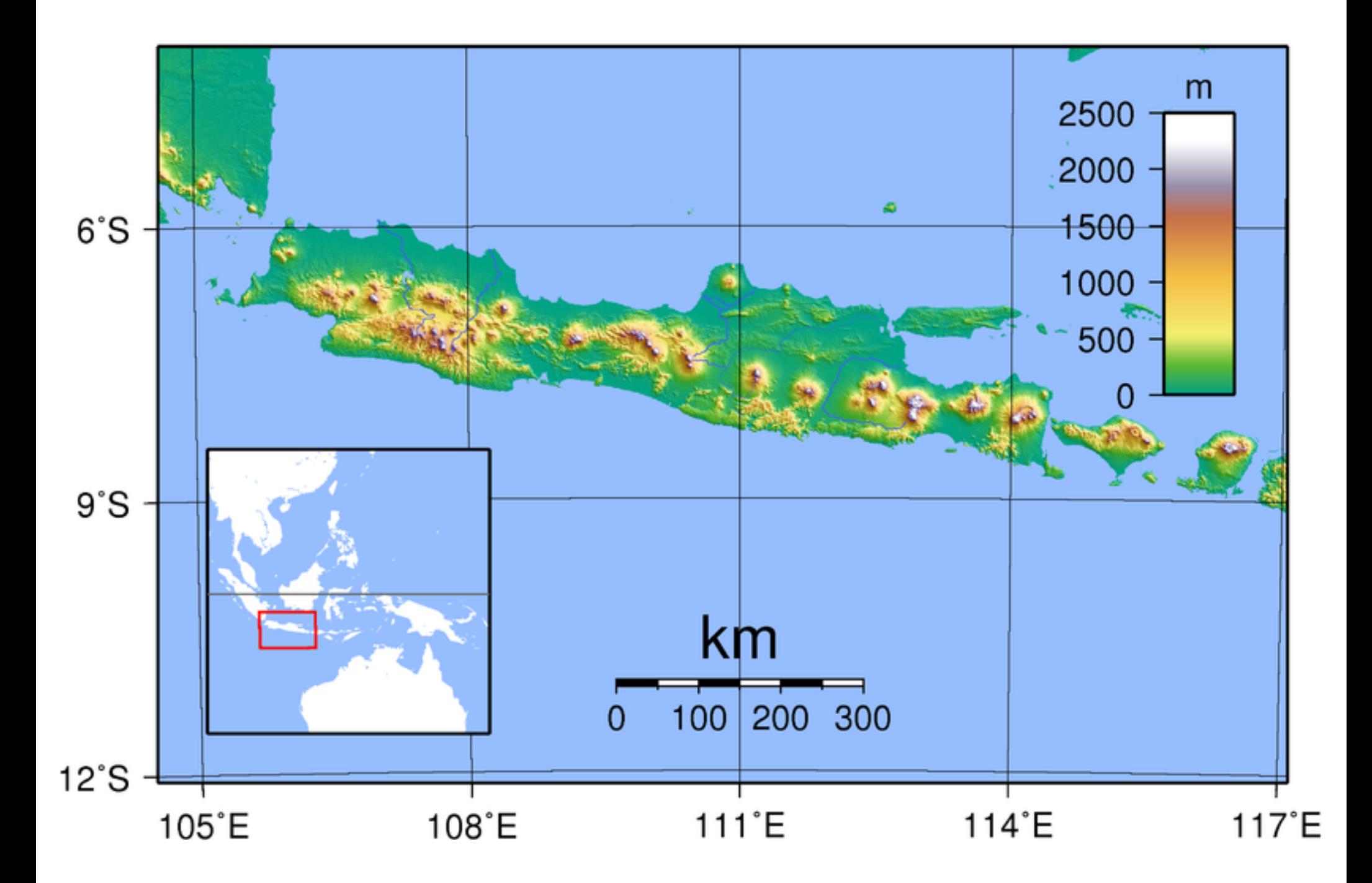

## *The Real, Real History of Java*

- The Java project was initiated at Sun Microsystems in 1991.
	- Supposedly named after the large quantities of coffee the language designers drank.
- Originally was designed to be embedded in consumer electronic devices, like cable TV set-top boxes, but it was too advanced for the cable television industry at the time.
- Language evolved into a general-purpose programming language.

## *The Real, Real History of Java*

- Java was designed to use a syntax similar to C and C++.
	- $-$  Lots will be familiar.
- Java is (almost completely) object oriented.
	- $-$  All data types are classes, except for the primitives like int, long, float, double, char, boolean.
	- $-$  All code is written inside some class.
		- All functions are methods (no free-floating functions).
	- $-$  Single inheritance only (C++ allows multiple).
- Statically typed (like  $C_{++}$ ).
- Has *generics* (similar to C++ templates).

## *The Real, Real History of Java*

- Same basic programming properties as C++.
	- $-$  Must declare variables before use, say what type they are.
	- $-$  If/else, for, while, do-while, switch work just like C++.
- No pointers!
	- $-$  Java uses a similar idea called references, which are "safer" than pointers.
- All objects stored on the heap (using "new").
- Garbage collection
	- No explicit allocation/deallocation of memory. (no malloc/free)

# *Defining a class*

• Take a look at the Rational class.

- Create primitive variables just like in C++:
	- $-$  int  $x = 4$ ;
	- $-$  float  $f = 3.02$ ;
	- $-$  boolean b = true; // note lowercase
- Strings are objects, but Java lets you create them like a primitive:
	- $-$  String  $s = "a$  wonderful string";
- All other objects are created using new:
	- $-$  ClassName var = new ClassName(args);
	- Constructor automatically chosen based on data types of arguments.
- Variables declared in a class are called *fields* or *instance variables*. (like C++)
- Instances of a class have one copy of their fields or instance variables.
- Contrast with *class variables* or *static variables*: one copy of the variable that is shared among all instances of the class.
	- $-$  Declared with static keyword.
- Functions declared in a class known as *methods*.
- **Instance methods** can access instance variables, and are called using C++-like syntax:
	- **ClassName** *var* **= new ClassName();**
	- *var***.name\_of\_method(***arg1***,** *arg2***, ...);**
- *Class methods* or *static methods* are called on the name of the class itself, not an instance of the class.
	- *ClassName***.name\_of\_instance\_method(args);**
	- example: **Integer.toString(int), Math.pow(x, y)**

## *Class/Method/Variable Visibility*

- **public**: available everywhere
- **protected**: only available within the class and subclasses
- **private**: only available within the class
- $\bullet$  Similar to  $C_{++}$ :
	- $-$  Have a number of private instance variables that maintain the "state" of the class.
	- $-$  Have a number of public methods that are part of the class's interface.
	- $-$  Also common to have private "helper" methods.
- Java traditionally uses CamelCase rather than separating\_with\_underscores.
- variables and methods start with a lowercase letter.
- Class names start with an uppercase letter.
- "this" works just like in C++.
- All objects by default inherit from the "Object" base class.

## Getting a program started

- Each class must go in its own file, which must be named ClassName.java.
- Any class can have a public static main() method, which is where the execution starts.

## *Packages*

- Java's standard library (all the functions that the language comes with) are organized into packages
	- A hierarchical organization system.
- In Java you "import" classes from packages, whereas in C++ you "#include" files.

#### *Collections*

- Built in classes for
	- $-$  Lists (ArrayList, LinkedList, ...)
	- Sets (HashSet, ...)
	- $-$  Maps (what Java calls hash tables) (HashMap)
- All of these are parameterized with generics.
	- List<Integer> intlist = new List<Integer>();
	- intlist.add(17);
	- System.out.println(intlist); // prints [17]

### *Today's plan*

- Introduce OOP concepts from the ground up using Java.
	- Rehash of 142-ish things but at a deeper level of understanding.
- Talk about *why/when you should or shouldn't* do certain OOP things.
- Lots of things will be familiar from C++.
- Some things will be different.

```
public class Point
{
  private int x, y;
  public Point(int x, int y) { 
    this.x = x; this.y = y;
  }
  public int getX() { return x; }
  public int getY() { return y; }
  public void setX(int x) { this.x = x; }
  public void setY(int y) { this.y = y; }
  public double distFromOrigin() {
    return Math.sqrt(x * x + y * y)
  }
}
```
## *Subclassing*

• A class definition has a *superclass* (Object if not specified)

**class ColorPoint extends Point { … }**

- The superclass affects the class definition:
	- $-$  Class *inherits* all field declarations from superclass
	- $-$  Class *inherits* all private method definitions from superclass
		- Code within the subclass cannot directly access any private fields or methods.
	- But class can *override* method definitions as desired

```
public class ColorPoint extends Point
{
  private Color color;
  public ColorPoint(int x, int y, Color c) {
    super(x, y); // call the superclass constructor
    this.color = c;
  }
  public Color getColor() { return color; }
  public void setColor(Color c) { this.color = c; }
}
```
## *An object has a class*

- Using instance of can indicate bad OO style.
	- If you're using it to do something different for different objects types, you probably meant to write a method and have subclasses override the method.
- instanceof is an example of using reflection
	- Reflection is the ability for a computer program to be able to examine its structure and behavior at run-time.

```
Point p = new Point(0, 0);
ColorPoint cp = new ColorPoint(0, 0, Color.red)
/* instanceof is a keyword that returns true
   if a variable is an instance of a class. */
p instanceof Point // true
cp instanceof ColorPoint // true
cp instanceof Point // true
```
## Why subclass?

- Instead of creating **ColorPoint**, could add methods to **Point**
	- $-$  That could mess up other users and subclassers of **Point**

```
public class Point {
 private int x, y;
 private Color color; 
  …
 public Point(x, y) { 
    // what does color get set to?
  }
}
```
## *Why subclass?*

- Instead of subclassing **Point**, could copy/paste the methods
	- $-$  Means the same thing if you don't use **instanceof**, but of course code reuse is nice

```
public class ColorPoint {
 private int x, y;
 private Color color; 
  …
}
ColorPoint cp = new ColorPoint( whatevs )
if (cp instanceof Point) {
  // do pointy things 
}
```
# *Why subclass?*

- Instead of subclassing **Point**, could use a **Point** instance variable inside of ColorPoint.
	- $-$  Define methods to send same message to the **Point**
	- $-$  This is called object composition; expresses a "has a" relationship.
	- $-$  But for **ColorPoint**, subclassing makes sense: less work and can use a **ColorPoint** wherever code expects a **Point**

```
public class ColorPoint {
  private Point point;
  private Color color;
  public setX(int x) { point.setX(x); }
  …
}
```
#### *Is-a vs has-a*

- OO beginners tend to overuse inheritance (the is-a relationship).
- OO inheritance is notoriously tricky to get right sometimes (e.g., writing methods that test for equality)
	- boolean equals(Point a, Point b)
	- What if a & b can be Points or ColorPoints?
- Many real-world relationships can be expressed using is-a or has-a, even if the most natural way seems to be is-a.
	- ColorPoint could be written using object composition.

• What should the relationship be between a Circle class and an Ellipse class?

• Circles are specific types of ellipses, so a Circle **is-a** Ellipse.

```
public class Ellipse { 
  private int radiusX, int radiusY; 
  public void setRadiusX(int rx) { radiusX = rx; }
  public void setRadiusX(int rx) { radiusY = ry; }
  public int getRadiusX() { return radiusX; }
  public int getRadiusY() { return radiusY; }
}
public class Circle extends Ellipse {
  … 
}
```
- Circles are specific types of ellipses, so a Circle is-a Ellipse.
- But now Circle has a setRadiusX() method.
- Furthermore, what would that method's implementation look like?

- Different solution: make Ellipse a subclass of Circle.
	- $-$  "An Ellipse is a Circle with an extra radius field."

```
public class Circle { 
  private int radius; 
  public void setRadius(int r) { radius = r; }
  public int getRadius() { return radius; }
}
public class Ellipse extends Circle {
  private int radiusY; 
  // assume existing radius is for X dimension.
}
```
- Different solution: make Ellipse a subclass of Circle.
	- "An Ellipse is a Circle with an extra radius field."
- Just as many problems here:
- What does it mean when an Ellipse calls Circle's setRadius or getRadius method (which radius?)

#### *One solution: Immutability*

• Let Circle inherit from Ellipse and eliminate mutator methods.

```
public class Ellipse { 
  private int radiusX, int radiusY; 
  public int getRadiusX() { return radiusX; }
  public int getRadiusY() { return radiusY; }
}
```
public class Circle extends Ellipse { … }

- Circle still has two radius accessor methods.
- As long as Circle's constructor forces radius X = radius Y, there's no way to violate that constraint later.

#### *Other solutions*

- Let Circle and Ellipse inherit from some common superclass (rather than one from the other).
- Let setRadiusX() return success or failure.
- Drop inheritance entirely.
- Drop Circle; let users (manually) handle circles as instances of Ellipse.

## *What inheritance really is for*

- Inheritance gets you into trouble when it seems like the relationship is "is-a," but it actually is "is-a-restricted-version-of."
	- Circle and Ellipse
	- Person and Toddler
		- Certainly a Toddler is a Person.
		- But what if a Person has a method called walk(int distance).
		- Toddlers can't walk!
- Inheritance should be used to add extra detail to a superclass (e.g., a Monkey is an Animal), not to restrict functionality.
	- ColorPoint is (probably) fine to inherit from Point

# *Try this one out*

- I want to declare a class ThreeDPoint.
- Should this inherit from Point?
	- What are the pros and cons?

# *Something different: Method overriding*

- In OOP, a subclass may override a method from a superclass.
- Just re-define the method in the subclass.

```
In C++, what does this do?
class Base { 
  public: int f() { return 1; } };
class Derived: public Base {
  public: int f() { return 2; } };
int main() { 
  Base b;
  Derived d;
  cout << b.f() << end1;cout << d.f() << end1;b = d;
  cout << b.f() << end1;Base *b2 = kd;cout << b2->f() << end1;}
```
# Base  $*b2 = kd;$ cout  $<< b2->f() << end1;$

- With a pointer to an object, a call to a method of that object calls the version of the method *specified by the type of the pointer*, not the type of the object being pointed to.
- Can be changed with the C++ keyword **virtual**.
- With a pointer to an object, a call to a virtual method of that object calls the version of the method *specified by the type of the object being pointed to.*

```
In C++, what does this do?
class Base { 
  public: virtual int f() { return 1; } };
class Derived: public Base {
  public: int f() { return 2; } };
int main() { 
  Base b;
  Derived d;
  cout << b.f() << end1;cout << d.f() << end1;b = d;
  cout << b.f() << end1;Base *b2 = kd;cout << b2->f() << end1;}
```
- The key idea here is called *dynamic dispatch:* 
	- $-$  Selecting which implementation of a polymorphic operation to call at *run-time*, rather than *compile-time.*
- This is the opposite of what we've learned about lexical (static) scope:
	- $-$  In lexical scope, we always know at compile-time what variables will be referred to and what functions will be called.
- With OOP, it is possible for a variable to refer to an object whose type is uncertain at compile time.

```
Base b;
Derived d;
Base *b2 = nullptr;if (rand() > 0.5)b2 = \&b;else
 b2 = \&d;b2->f();
```
#### *Java virtual methods*

- In Java, all methods are virtual.
	- $-$  This behavior cannot be changed.
	- $-$  If a subclass needs to call a superclass's version of an overridden method from a subclass, there is the **super** keyword:

```
public class Base { 
  public int f() { return 1; } }
public class Derived extends Base {
  public int f() { return 2 + super.f(); } }
```

```
Java	virtual	methods
```

```
public class ThreeDPoint extends Point
{
  private int z;
  // override distFromOrigin in Point
  public double distFromOrigin() {
    return Math.sqrt(
     getX()*getX() + getY()*getY() + z*z;
  }
}
```
# *Java I/O*

- Main way of outputting to the screen:
- **System.out.println(x);**
	- takes one argument of any type
	- $-$  if x is an object, its **toString()** method will be automatically called to convert it to a String.
	- also **System.err.println(x)**;
	- $-$  System.out is an OutputStream object (similar to **cout** in C++)

#### *Java I/O*

- There are about 50 bazillion ways to do input in Java.
- Easiest way:
	- **import java.util.\*;**
	- **Scanner scanner = new Scanner(System.in)**
		- System.in is an InputStream object (similar to **cin** in C++)
	- Now call any of the following:
	- $-$  **scanner.nextInt()** [or nextLong(), nextFloat(), etc]
		- all of these stop at the first whitespace found
	- **scanner.nextLine()**
		- reads a whole line, returns a String

# *Try this*

• Make a program that reads in integers from the keyboard until you enter -1.

#### *Collections*

- Java has many collection classes.
	- $-$  ArrayList, HashSet, HashMap most common.
	- $-$  Very few cases where you need "real" arrays; using ArrayList is much more common.
- Syntax is similar to C++ templates
	- $-$  e.g., C++'s vector, set, and map
- Gotcha: Only objects can be stored in Java's collection classes.
	- No ints, floats, booleans, doubles, etc in ArrayLists!
	- $-$  Java has "wrapper" classes Integer, Float, Boolean, Double that you use instead, and Java does the conversion for you.

#### *ArrayList (example for ints)*

- Creation
	- **List<Integer> list = new ArrayList<Integer>();**
- $\bullet$  Put stuff in
	- **list.add(x); // adds x to end by default**
	- **list.add(i, x); // inserts x at list[i]**
	- **list.set(i, x); // changes list[i] to x**
- Get stuff out
	- **list.get(i); // returns list[i]**
- Other stuff
	- **list.size(), list.contains(x), list.indexOf(x), list.remove(i),**

#### *Enhanced for loop*

```
for (int i = 0; i < list.size(); i++) {
  System.out.println(list.get(i));
}
```

```
for (int x : list) {
 System.out.println(x);
```
**}**

# *Try this*

- Make a program that reads in integers from the keyboard until you enter -1.
- Add all the integers (as they're entered) to an ArrayList.
- Print out all the integers. Try this two ways:
	- System.out.println(list);
	- With the enhanced for loop.

# *Try this*

- Make a program that reads in integers from the keyboard until you enter -1.
- Add a static method fib(n) that computes the n'th Fibonacci number. Write this the standard (slow, recursive) way.
- Print out the Fibonacci value of each number as they're entered.
	- What is the max Fibonacci # you can compute before you get an error?

#### *HashMaps*

- Java's has a few hashtable classes.
- Most common is HashMap.
- The Java language was constructed with hashtables in mind.
- The Object class has a hashCode() method.
	- $-$  Because all objects inherit (directly or indirectly) from Object, all classes have a hashCode() method!
- If you ever make a class that you want to use as the key of a hashtable, you should override the hashCode() and equals() methods.
	- Don't worry about this at the moment.

## *HashMap (example for String map to int)*

- Creation
	- **Map<String, Integer> map** 
		- **= new HashMap<String, Integer>();**
- $\bullet$  Put stuff in

```
– map.put(s, i); // associates key s with value i
```
- Get stuff out
	- **map.get(s); // returns whatever value s is associated with**
- Other stuff

```
– map.size(), map.containsKey(s), 
 map.keySet(), map.remove(s)
```
#### *Enhanced for loop*

You can use the enhanced for loop to iterate through a map:

```
for (String key : map.keySet()) {
  int value = map.get(key);
  // do something with key and/or value
}
```
## *Try this: memoized Fibonacci in Java*

- Add a HashMap<Integer, Integer> as a static field to your class.
	- $-$  This will store the cached Fibonacci values.
- Alter your Fibonacci method so it does the following:
	- $-$  For fib(n):
	- $-$  if  $n = 0$  or  $n = 1$ , return n
	- $-$  Check if n is a key in the hashtable.
		- If it is, get the corresponding value and return it.
		- If it's not, then
			- $-$  compute  $v = fib(n-1) + fib(n-2)$
			- $-$  put the mapping from n to v in the hashtable
			- $-$  return  $v$

#### *HashSets*

- A Set (ADT) is an *unordered* collection of items.
	- $-$  A List is an *ordered* collection of items.
- Java has a HashSet class that implements this ADT.
- Similar to C++'s std::set class.

#### *HashSet (example for ints)*

- Creation
	- **HashSet<Integer> set = new HashSet<Integer>();**
- $\bullet$  Put stuff in
	- **set.add(x); // adds x to the set**
- Test if something is in the set
	- **set.contains(x); // returns true or false**
- Remove something from the set
	- **set.remove(x);**
- Other stuff

– **set.size(), set.isEmpty(), set.clear()**